# **Field descriptions**

The following tables list the main tables in mSupply (There are some others, but we're not telling you about those!). This information will help you if you are building your own reports.

Note that if a field is indexed, finding information (querying) using that field will be very quick.

### **Main tables**

| Table                           | Description                                                                    |
|---------------------------------|--------------------------------------------------------------------------------|
| Transactions                    | A transaction record is stored for each invoice                                |
| Transaction lines               | one transaction line record is created for each line on an invoice             |
| Items                           | An item record is created for each product or service purchased or<br>supplied |
| item_line                       | Each batch of stock at a particular location has one item_line record          |
| Names                           | Each patient, customer or supplier has one name record                         |
| Purchase Orders                 | One record is created for each purchase order to a supplier                    |
| Purchase Order Lines            | Each record is an order for one item on a purchase order                       |
| Quotes and Quote Lines          | Quotations submitted by suppliers                                              |
| Tenders and Tender Lines        | Tenders created to invite quote submissions from suppliers                     |
| Requistions                     | Tables that store customer submitted stock and order data                      |
| Stock take and Stock take lines | Stock takes and their related records                                          |
| Store                           | Information about a particular virtual store                                   |
| Drug_Register                   | Drug Registration records (for use in the Drug Registration module)            |

### **Foreign Keys**

#### Get your Foreign Keys here.

#### **Other tables**

| Table             | Description                                                             |
|-------------------|-------------------------------------------------------------------------|
| Abbreviations     | Stores abbreviation codes and their expansion for dispensing directions |
| Account_code      | Stores account codes associated with each item                          |
| Backorders        | One record for <i>Customer</i> backorder.                               |
| Bill of Materials | One record for each mSupply user                                        |
| Contacts          | One record for each contact                                             |
| Currency          | One record for each curency                                             |
| Drug interactions | Drug interactions and Drug interaction groups                           |
| Item Categories   | One record for item category                                            |
| Labels            | Miscellaneous labels                                                    |
| Log               | Each record contains one event recorded by mSupply                      |
| Users             | One record for each mSupply user                                        |
| Item Departments  | The departments that an item can be assigned to                         |

| Table                                         | Description                                                                                                    |  |  |  |
|-----------------------------------------------|----------------------------------------------------------------------------------------------------|--|--|--|
| Item Directions                               | The default directions that are assigned to items                                                                 |  |  |  |
| Item notes                                    | The notes that are attached to items                                                                              |  |  |  |
| Item Warning Link                             | A join table that stores which items have which warnings                                                          |  |  |  |
| Name category tables                          | Tables that store the categories that can be assigned to names (customers, suppliers, donors, manufacturers etc.) |  |  |  |
| Prescribers                                   | One record for each prescriber                                                                                    |  |  |  |
| Regimen records, Regimen<br>and Regimen Lines | Everything to do with storing ARV regimen records                                                                 |  |  |  |
| Reminders                                     | A reminder is an event with a due date- like a to-do                                                              |  |  |  |
| Stores                                        | Stores and join tables that control access per-store                                                              |  |  |  |
| Warnings                                      | The warnings which can be attached to items                                                                       |  |  |  |
| Custom stock fields                           | Holds the details of the values that are selectable in the 5th - 8th user fields when receiving stock             |  |  |  |

# Tables used internally that you most likely shouldn't be interested in

| Table                           |                         | Des     | scription  | 1     |           |         |             |       |
|---------------------------------|-------------------------|---------|------------|-------|-----------|---------|-------------|-------|
| Number and I                    | Number re-us            | se Stor | res seria  | l nur | nbers     |         |             |       |
| Preferences                     |                         | The     | data for   | eac   | ormat. Y  | ou're   | not interes | sted. |
| ltem store j                    | oin                     |         |            |       |           |         |             |       |
| Field name                      | Descriptio              | n       |            |       |           | Туре    | Length      | Ind   |
| Note that rec<br>store          | ords are crea           | ted fo  | r each it  | em-   | ne record | l for e | ach item i  | n eac |
| id                              |                         |         |            |       | -         | Text    |             |       |
| store_ID                        |                         |         |            |       |           | Text    |             |       |
| item_ID                         |                         |         |            |       | -         | Text    |             |       |
| inactive                        | true means<br>visible   | item i  | s not vis  | ible  | it is     | bool    |             |       |
| Name store                      | join                    |         |            |       |           |         |             |       |
| Field name                      | Descripti               | on      |            |       | Тур       | pe      | Length      | Ind   |
| Note that rec<br>for that store |                         |         |            |       |           |         |             |       |
| id                              |                         |         |            |       | Tex       |         |             |       |
| store_ID                        |                         |         |            |       | Tex       |         |             |       |
| name_ID                         |                         |         |            |       | Тех       | (t      |             |       |
| inactive                        | true mean<br>is visible | s nam   | e is not v | /isib | ns it boo | bl      |             |       |
| Name group                      |                         | -       | -          | _     |           |         |             |       |
| Field name                      | Description             | Туре    | Length     | Ind   |           |         |             |       |
| id                              |                         | Text    |            |       |           |         |             |       |
| name                            |                         | Alpha   | 40         |       |           |         |             |       |
| Name note                       |                         |         |            |       |           |         |             |       |
| Field name                      | Description             | Туре    | Length     | Ind   |           |         |             |       |
| note_type                       |                         | Alpha   | 3          |       |           |         |             |       |
| entry_date                      |                         | Date    |            |       |           |         |             |       |
| note                            |                         | Text    |            |       |           |         |             |       |
|                                 |                         | IEXL    |            |       |           |         |             |       |
| name_key                        |                         | Alpha   | 8          |       |           |         |             |       |

Type Length Ind

Text

| Name note    |             |         |          |       |                      |
|--------------|-------------|---------|----------|-------|----------------------|
| Field name   | Description | Туре    | Length   | Ind   |                      |
| id           |             | Text    |          |       |                      |
| Permission   | S           | -       |          | _     |                      |
| Field name   | Descripti   | on      |          |       |                      |
| item_dept_id |             |         |          |       |                      |
|              | Stores wh   | ich nai | me aroui | os ha | ave permission to be |

| name_group | _id Stores which name groups have permission to be supplied which item departments       | Text  |        |     |
|------------|------------------------------------------------------------------------------------------|-------|--------|-----|
| Prefs      |                                                                                          |       |        |     |
| Field name | Description                                                                              | Туре  | Length | Ind |
| ΠΔm        | Internally used: storing preferences of text type(Now deprecated in favour of pref blob) | Alpha | 20     |     |
| value      |                                                                                          | Alpha | 60     |     |

### Reports

| · ·          |             |       |        |     |
|--------------|-------------|-------|--------|-----|
| Field name   | Description | Туре  | Length | Ind |
| report_name  |             | Alpha | 80     |     |
| report_blob  |             | BLOB  |        |     |
| owner_ID     |             | Text  |        |     |
| id           |             | Text  |        |     |
| last_updated |             | Date  |        |     |

# Ship method

| Field name | Description | Туре  | Length | Ind |
|------------|-------------|-------|--------|-----|
| id         |             | Text  |        |     |
| method     |             | Alpha | 80     |     |

### Sync out

| Field name         | Description                                                                                                    | Туре  | Length | Ind |
|--------------------|----------------------------------------------------------------------------------------------------|-------|--------|-----|
| id                 |                                                                                                    | Text  |        |     |
| type               | I=insert, U=update, D=delete, M=merge, T=transfer                                                                                                    | Alpha | 2      |     |
| record_id          | ID of the record to be synced                                                                                                    | Text  |        |     |
| to_from_id         | sync site ID to send the record                                                                                                    | Long  |        |     |
| store_id           | if store-specific data, the store ID for the record. For example<br>a remote sync site might have multiple stores. If this sync_out<br>record if for a transact record, the Store_ID that it's for.<br>Can be blank | Text  |        |     |
| record_data        | (deprecated)                                                                                                    | BLOB  |        |     |
| table_num          | Internal table number of the record                                                                                                    | Long  |        |     |
| sequence           | Integer for correct sync ordering                                                                                                    | Long  |        |     |
| table_id_num       | Internal field number for the ID field of the record's table                                                                                                    | Long  |        |     |
| merge_ID_to_keep   | ID of record being kept in merge                                                                                                    | Text  |        |     |
| merge_ID_to_delete | ID of record being deleted in merge                                                                                                    | Text  |        |     |

# **Transaction category**

| Field name | Description                                                                                                    | Туре  | Length | Ind |
|------------|----------------------------------------------------------------------------------------------------|-------|--------|-----|
| id         |                                                                                                    | Text  |        |     |
| category   |                                                                                                    | Alpha | 80     |     |
| type       | "ci" for customer invoices<br>"pi" for prescriptions<br>"cc" for customer credits<br>"si" for supplier invoices<br>"sc" for supplier credits<br>"sr for repacks<br>"bu" for builds<br>"in" for inventory adjustments | Alpha | 3      |     |

#### **Transaction Notes**

| Field name | Description | Туре | Length | Ind |
|------------|-------------|------|--------|-----|
| id         |             | Text |        |     |
| note       |             | Text |        |     |

#### Units

| Field name | Description | Туре  | Length | Ind |
|------------|-------------|-------|--------|-----|
| id         |             | Text  |        |     |
| units      |             | Alpha | 60     |     |
| comment    |             | Text  |        |     |

Previous: Tips and Tricks Next: Finalising transactions

From: https://docs.msupply.org.nz/ - mSupply documentation wiki

Permanent link: https://docs.msupply.org.nz/admin:tables\_fields?rev=1500417604

Last update: 2017/07/18 22:40

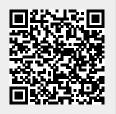